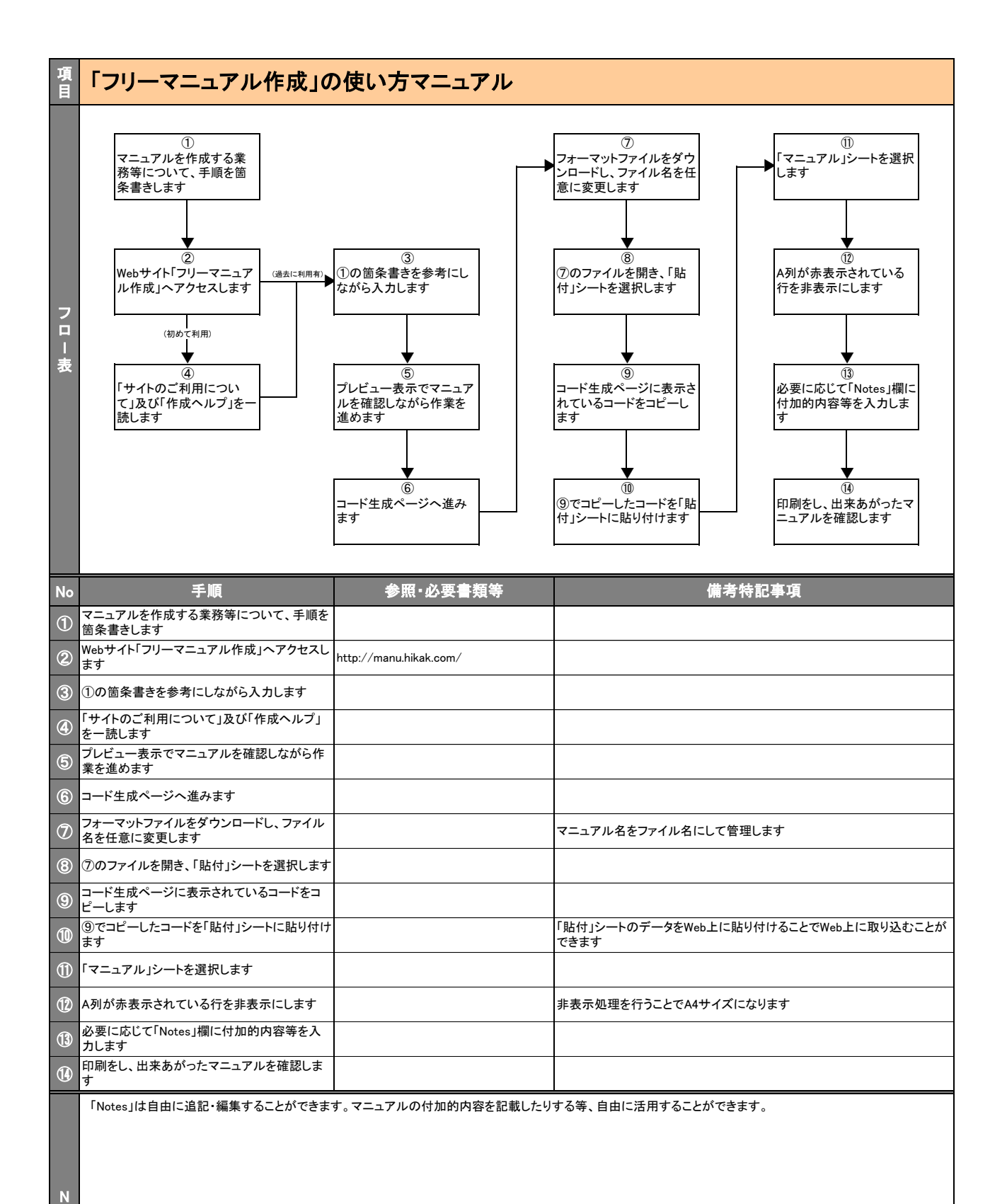

o t e s